## **DAFTAR ISI**

<span id="page-0-0"></span>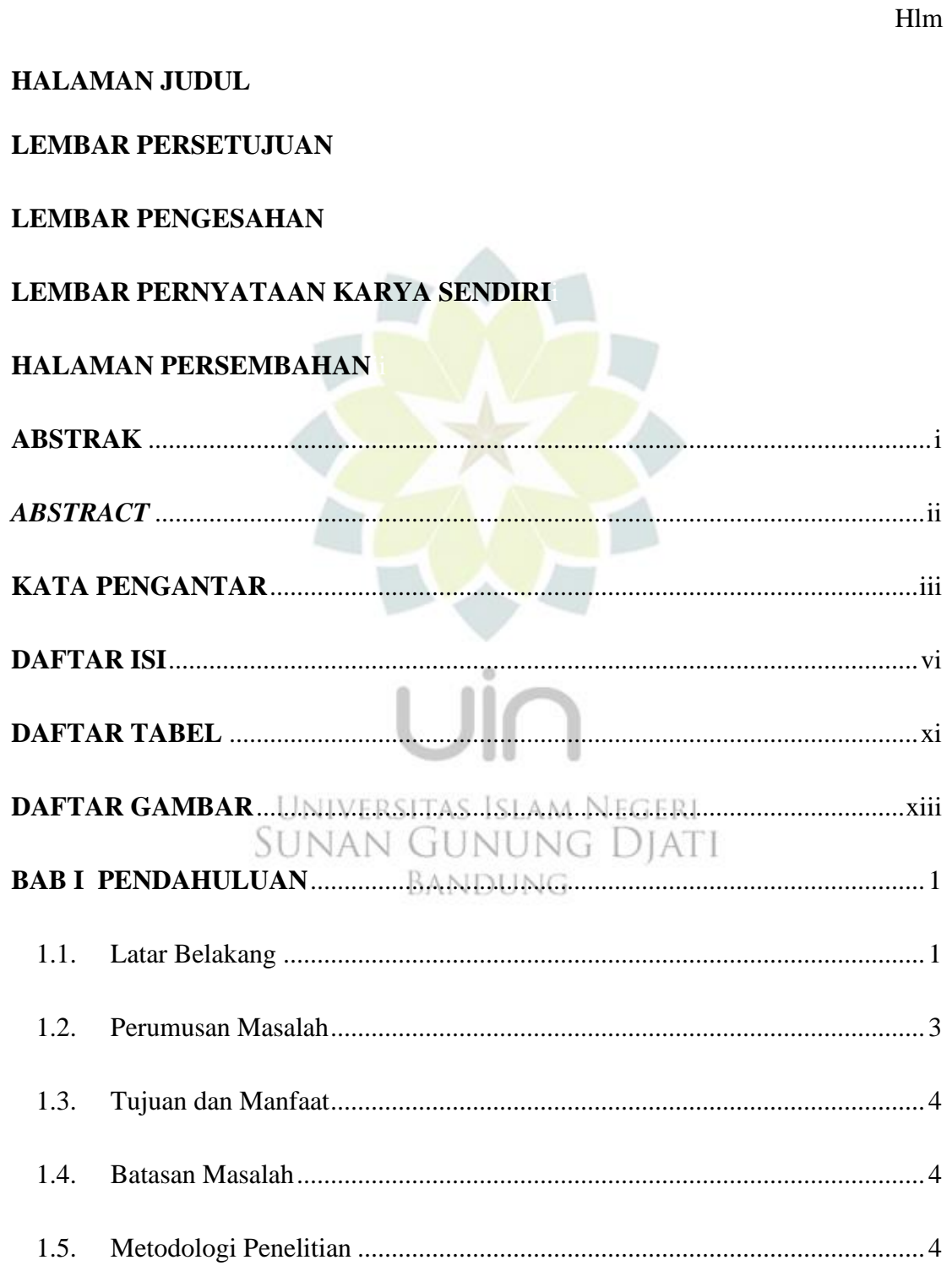

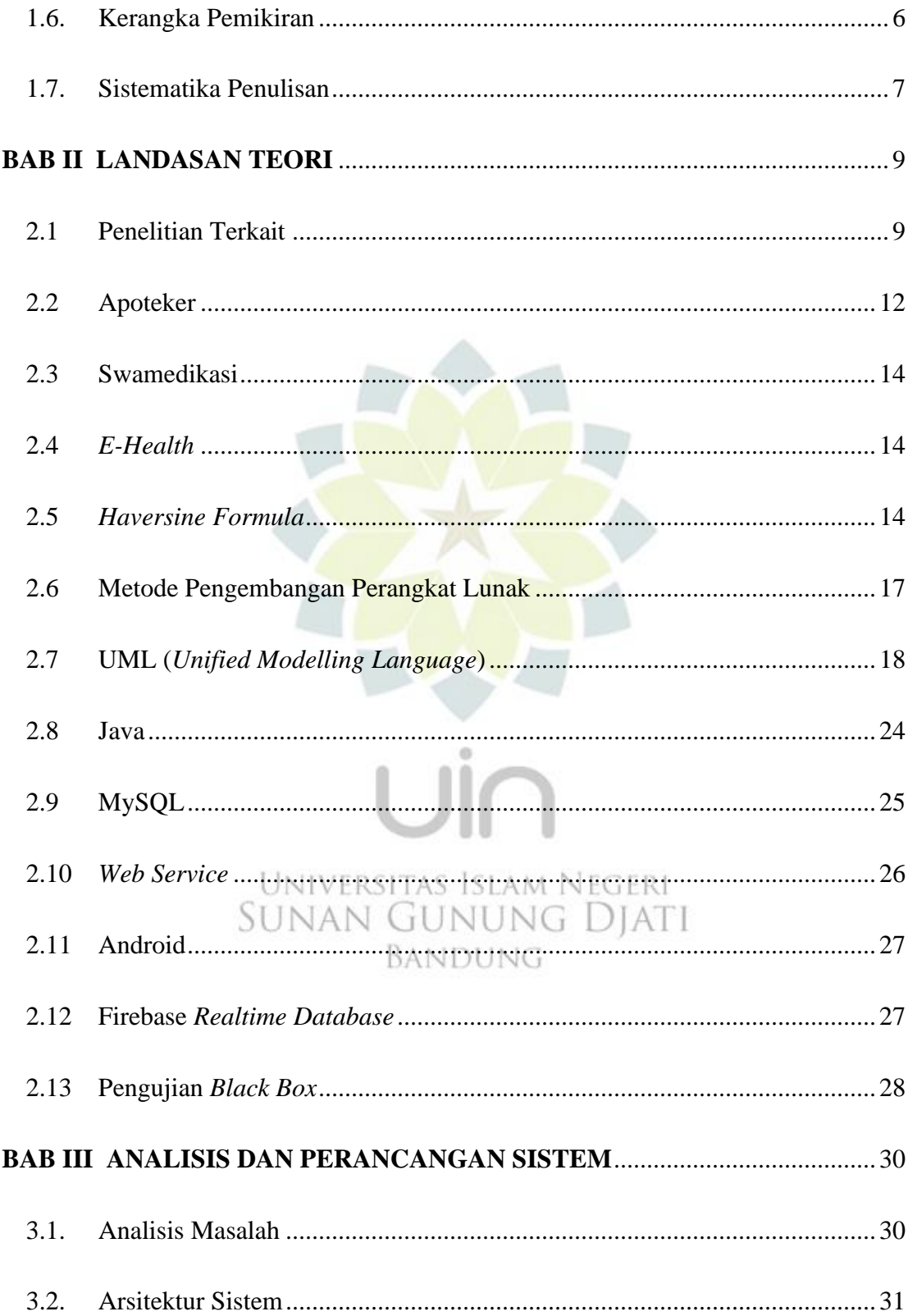

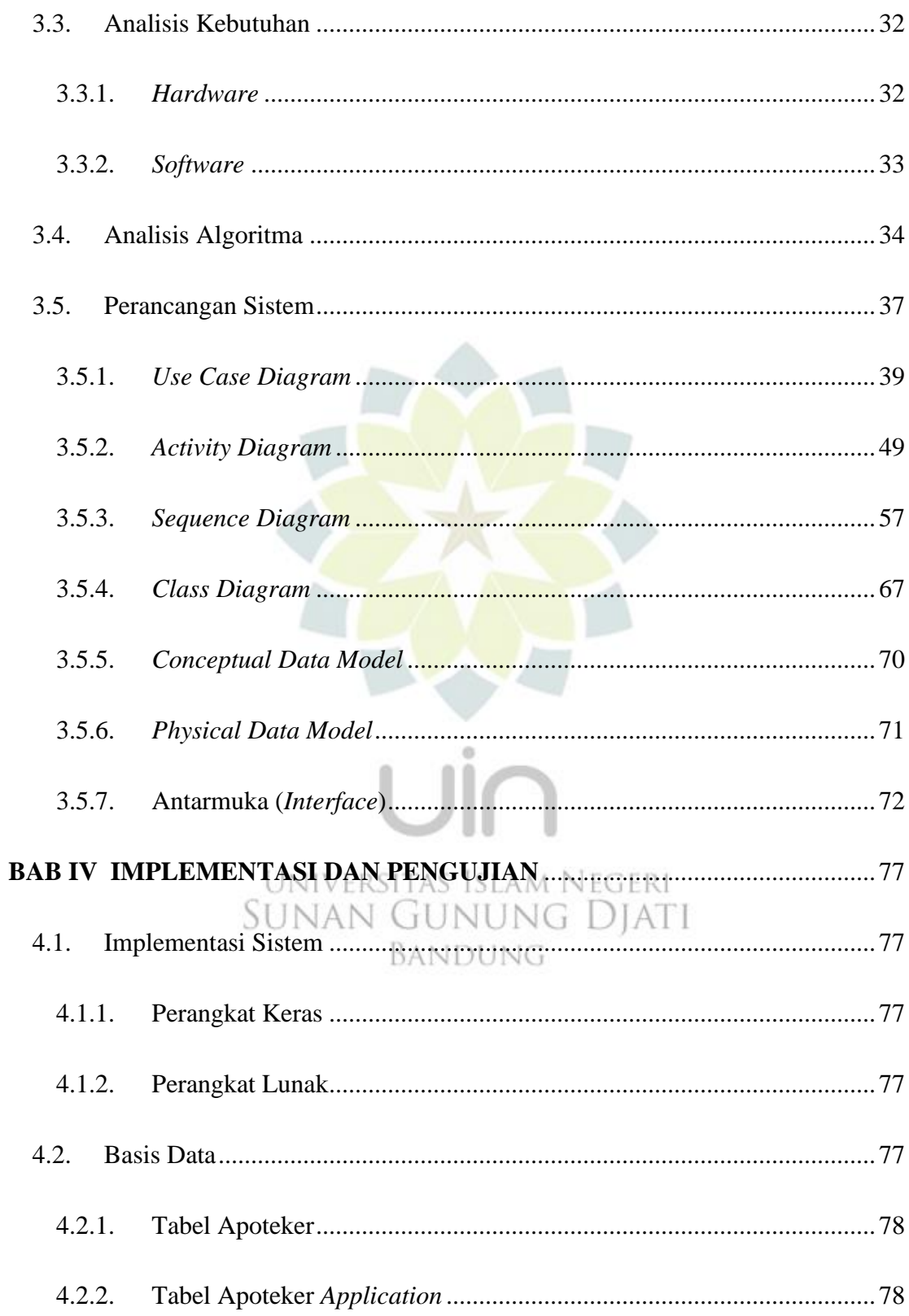

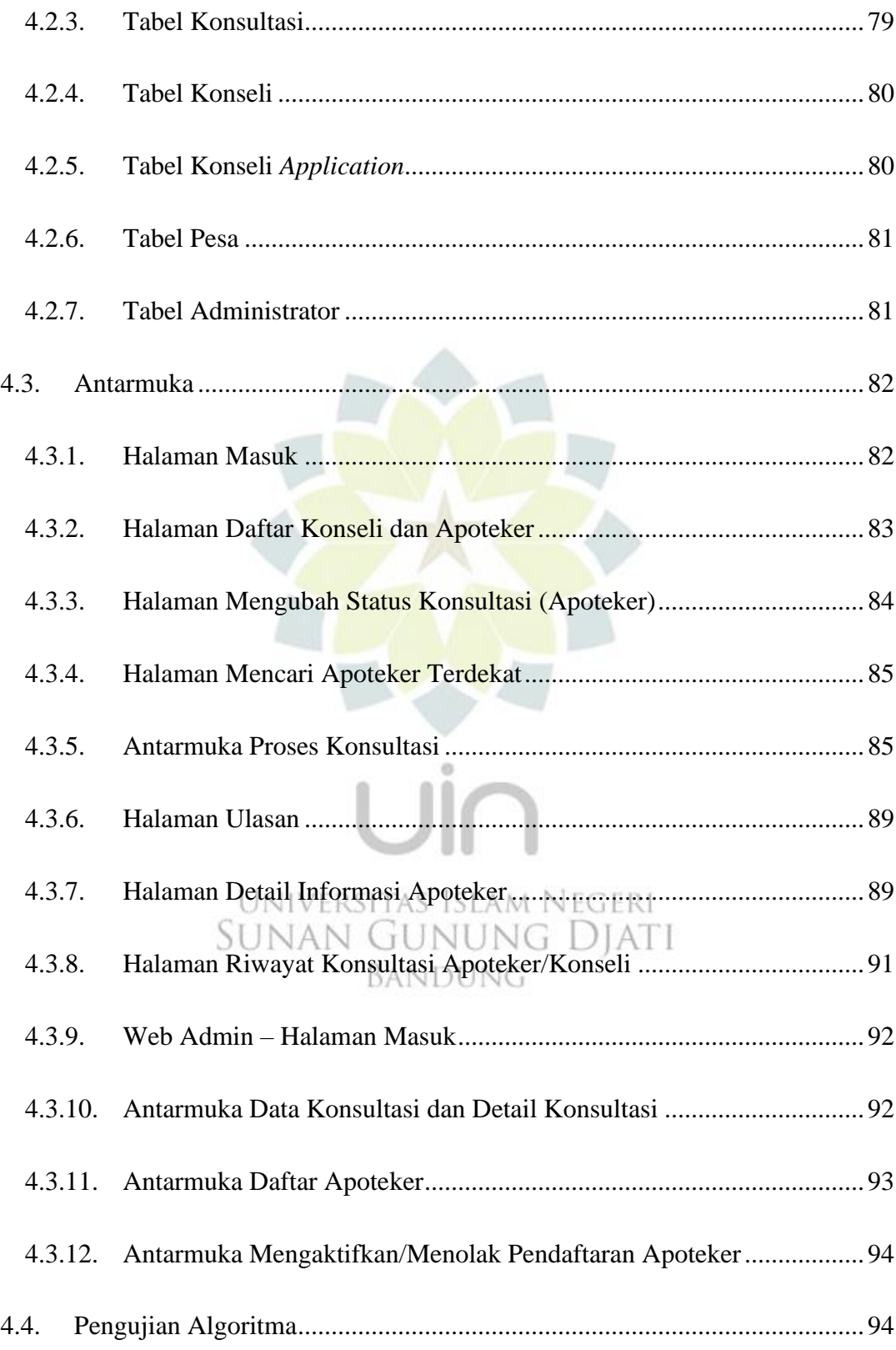

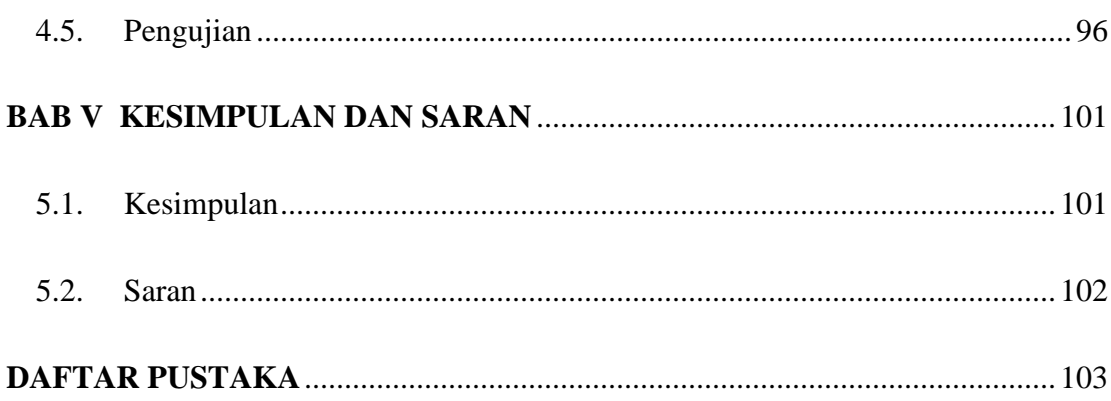

## DAFTAR RIWAYAT HIDUP

**LAMPIRAN** 

 $\circ$ Universitas Islam Negeri<br>SUNAN GUNUNG DJATI BANDUNG

## **DAFTAR TABEL**

<span id="page-5-0"></span>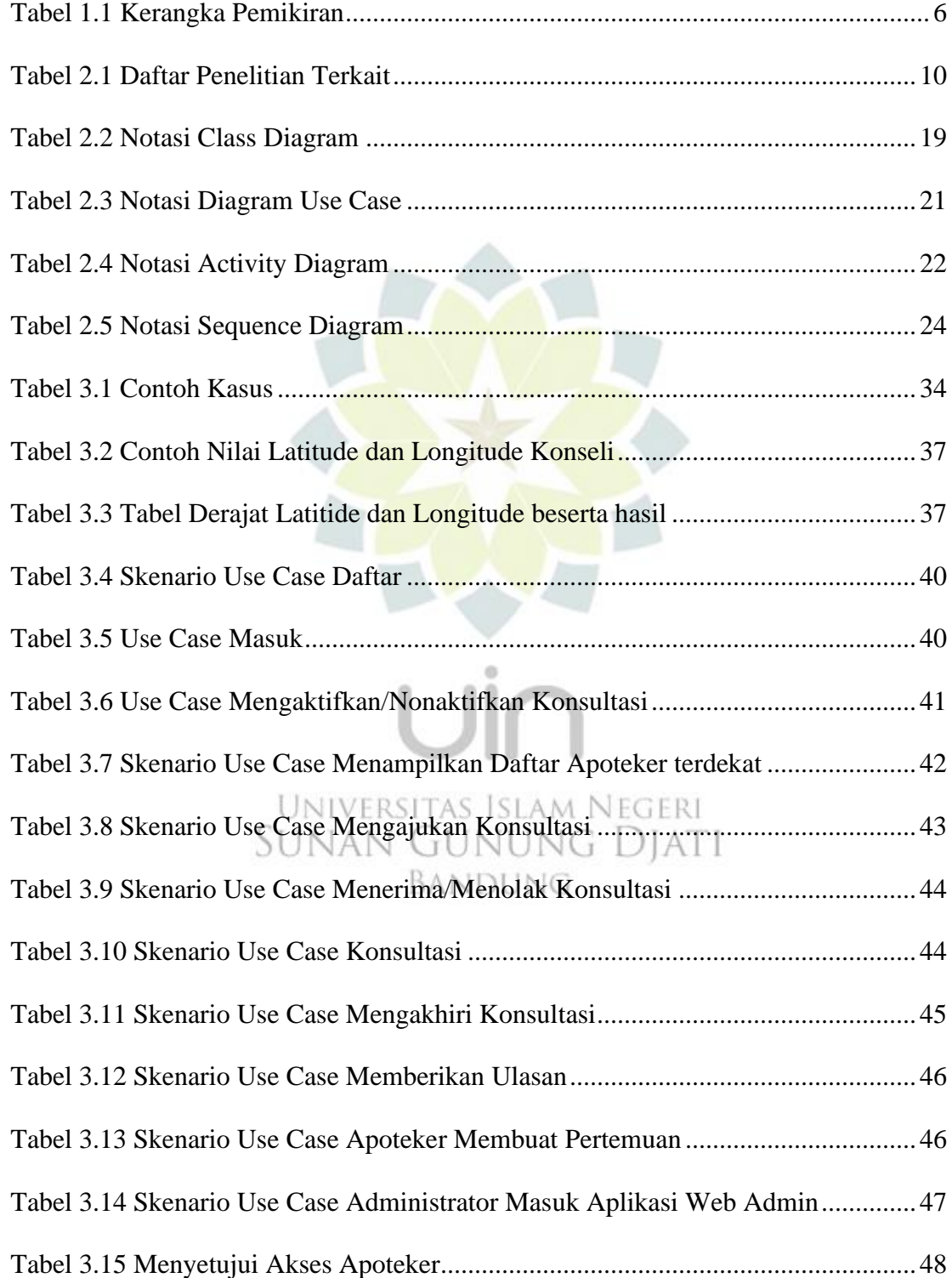

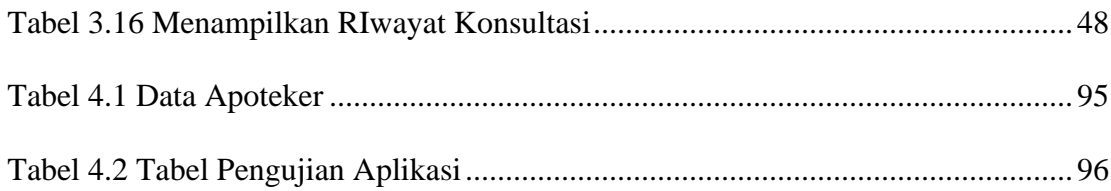

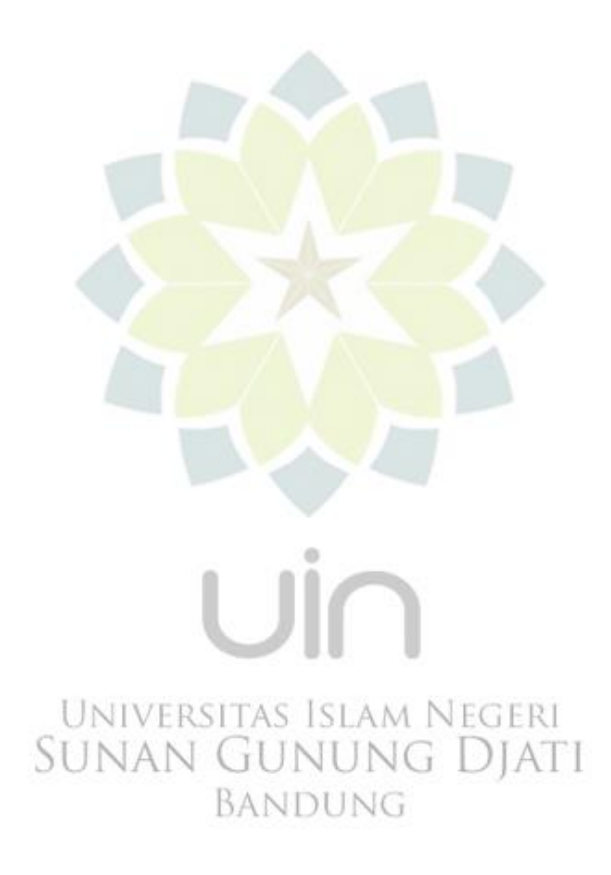

## **DAFTAR GAMBAR**

<span id="page-7-0"></span>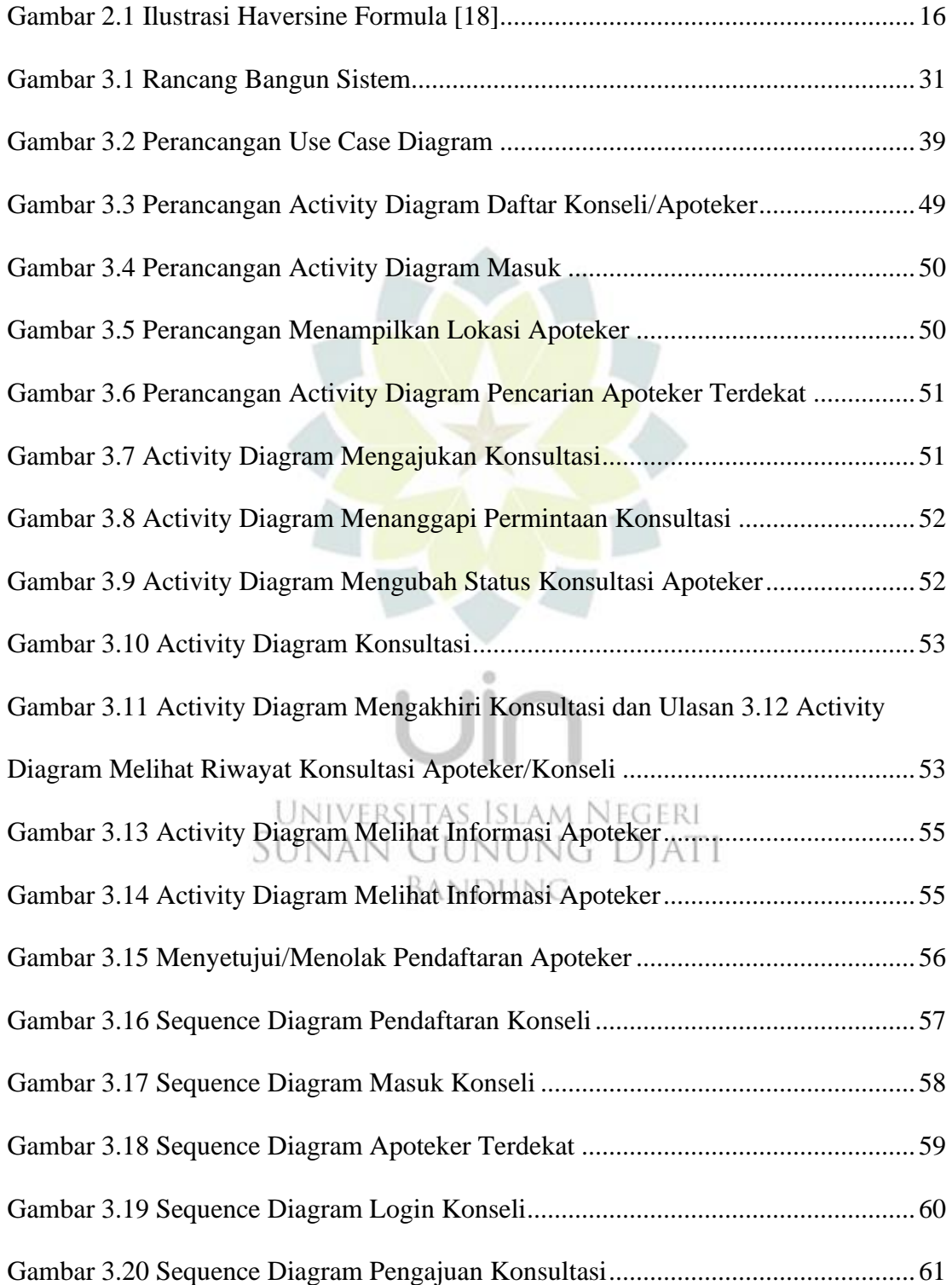

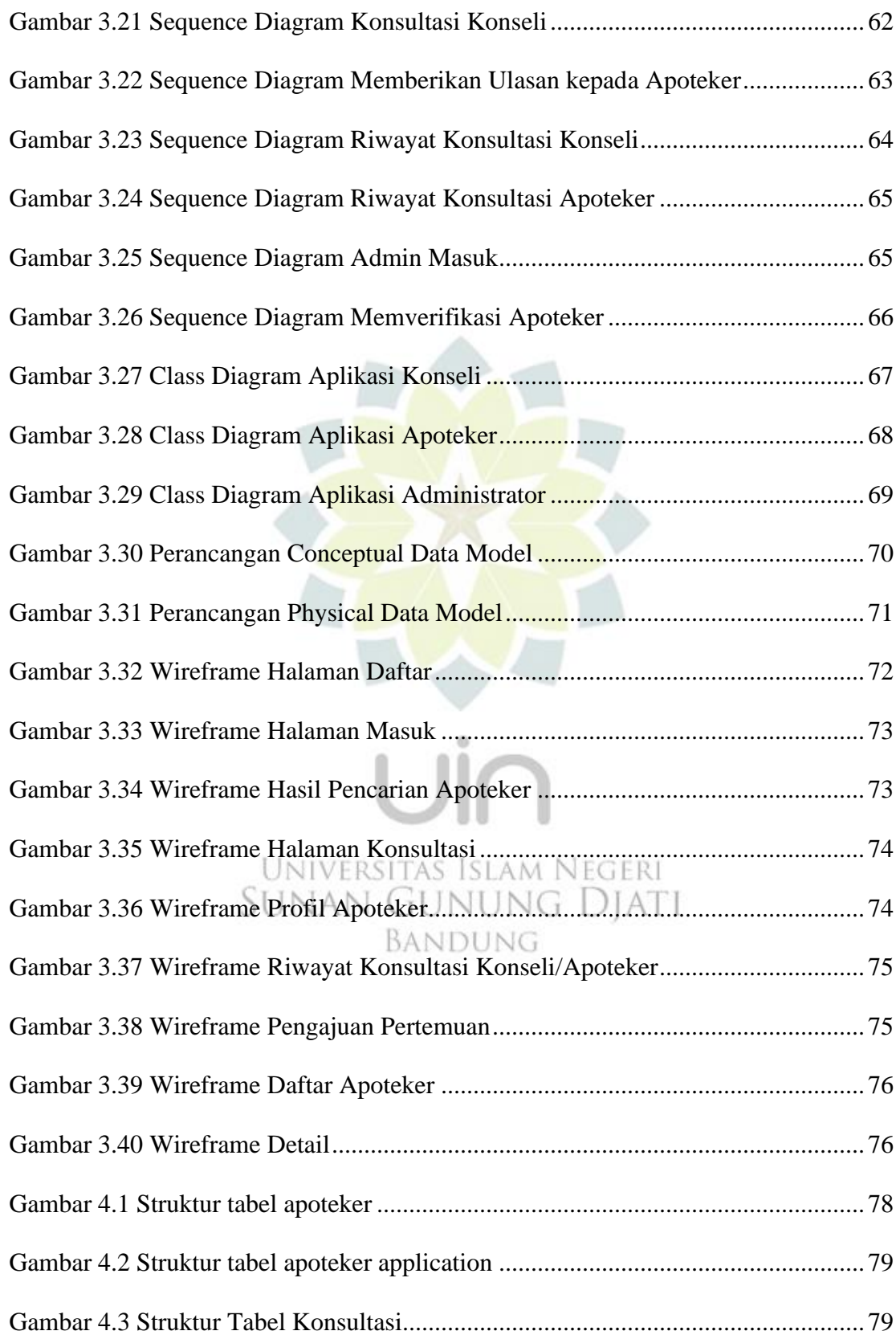

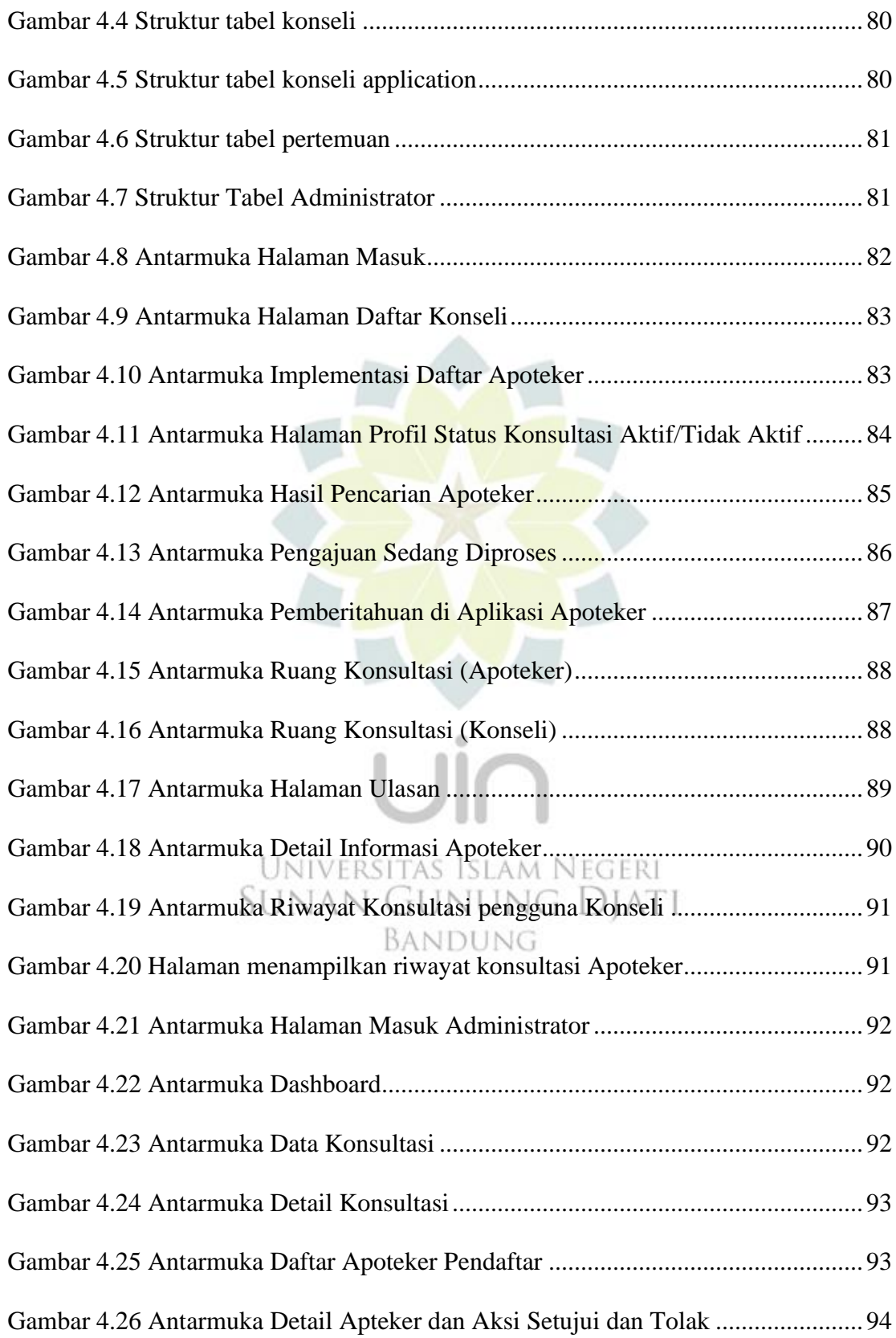

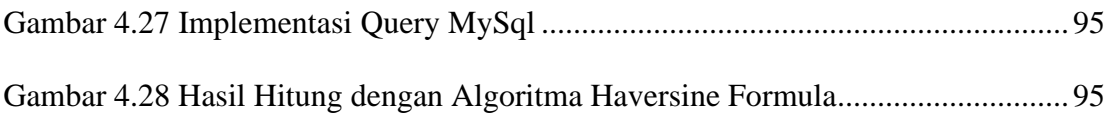

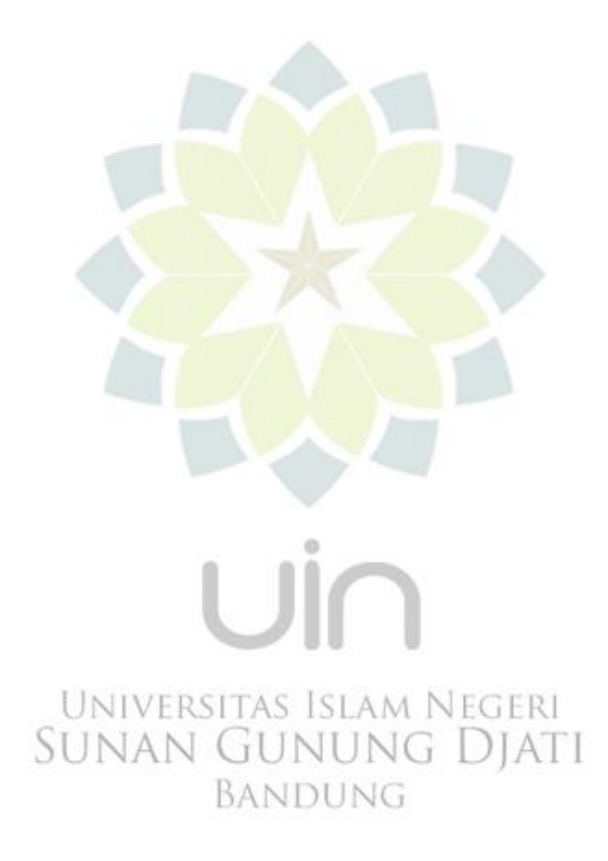